# **Recovery procedure for a session with corrupted storages**

- [Overview](#page-0-0)
- [Problem Detection](#page-0-1)
- [Automatic Recovery Scenario](#page-0-2)
- [Manual Recovery Scenario](#page-0-3)
- [Additional Information](#page-1-0)
	- [Reasons why storages can be considered as corrupted](#page-1-1)
	- **•** [Limitations](#page-1-2)

The article is applicable for FIXEdge 5.13.0 and later versions.

#### <span id="page-0-0"></span>**Overview**

Δ

In [FIXEdge 5.13.0](https://kb.b2bits.com/display/B2BITS/FIXEdge+Release+Notes#FIXEdgeReleaseNotes-FIXEdge5.13.0ReleaseNotes) a new mechanism for detecting broken storages was introduced:

• FIXEdge detects and recovers broken storage on startup.

Work of session with broken storages is restricted because of data inconsistency. Incorrect data in messages may have a negative impact on business.

### <span id="page-0-1"></span>Problem Detection

Pay your attention to the following conditions:

A Session is in Planned state (has black status) or in Undefined state (has grey status) in [FIXICC](https://kb.b2bits.com/pages/viewpage.action?pageId=6226101)

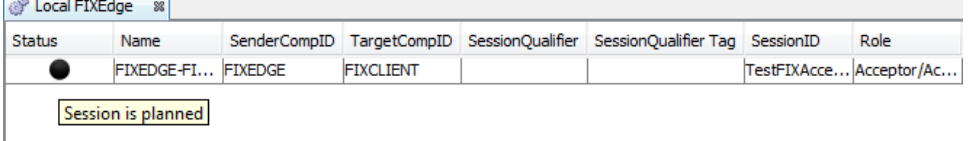

FIX engine log has error "Error load storage" on startup  $\bullet$ 

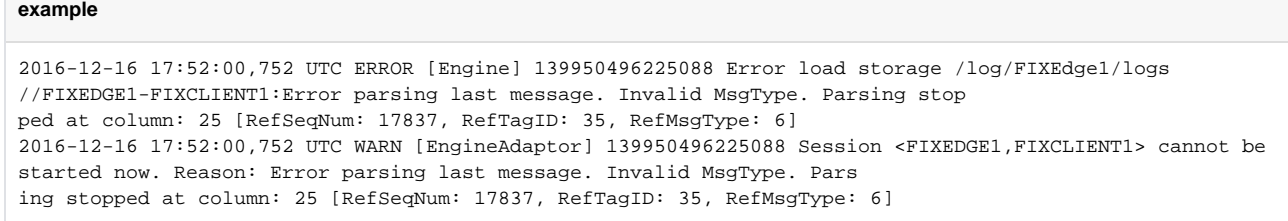

**Note:** The conditions above must be checked during Start of Day procedure, after each FIXEdge failure/restart and in all the cases when storage is restored.

### <span id="page-0-2"></span>Automatic Recovery Scenario

FIXEdge provides the possibility to setup the property [Storage Recovery Strategy](https://kb.b2bits.com/display/B2BITS/Configuring+FIX+Sessions#ConfiguringFIXSessions-FixLayer.FixEngine.Session.Session_Name.StorageRecoveryStrategy) that defines how the "broken storage case" should be handled.

The property is setup in FIXEdge.properties file. In case StorageRecoveryStrategy = CREATE\_NEW\_ON\_ERROR, FIXEdge automatically creates new storage on any error related to broken storage.

In case StorageRecoveryStrategy = NONE, session won't be started and manual recovery is required.

### <span id="page-0-3"></span>Manual Recovery Scenario

Below are steps that should be performed in case of manual recovery scenario (means StorageRecoveryStrategy = NONE):

1. Move corrupted logs to another directory. It is recommended to use archive directory (typically located here: .. $\textit{IFIXEdge}\textit{IFIXEdge1}\textit{Wodge}.$  2. Start session via [FIXICC.](https://kb.b2bits.com/pages/viewpage.action?pageId=6226101)

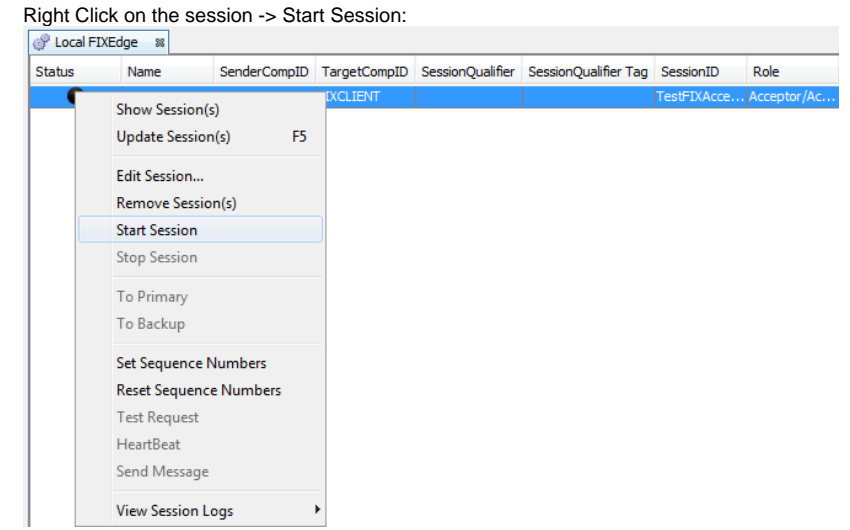

- 3. Ensure that session is in Connecting state (has yellow status)
- 4. Notify the counterparty about session new state (Ready for accepting connections) if necessary

Sequence numbers are reset to 1 it this case. Λ

Messages recovery in controversial situations is supposed to be done manually.

## <span id="page-1-0"></span>Additional Information

#### <span id="page-1-1"></span>Reasons why storages can be considered as corrupted

- 1. FIX session's persistent(MM) storage determined by 5 files (\*.conf, \*.in, \*.out, \*.in.ndx, \*.out.ndx). An absence of any of them means that storage is considered corrupted.
- New session's storage will be created if none of the files exists.
- 2. Storage conf file (\*.conf) is broken (e.g. incorrect StorageCreationTime, mismatched LastSentSeqNum, IncomingSeqNum, etc).
- 3. Index file (\*.out.ndx) contains wrong checksum for stored data.
- 4. The last FIX-message in outgoing (\*.out) files is bad.

#### <span id="page-1-2"></span>Limitations

- FIXEdge prior 5.13.0 starts with broken storages so that it may cause FIXEdge crash or sending wrong/missing data on a resend request.
- Lost messages caused by FIXEdge failure are requested from counterparty using FIX gap fill mechanism (MsgType = 4).
- Lost messages which are unable to be recovered by means of FIX gap fill mechanism (MsgType = 4) are considered completely lost.
- In case of messages routing from one-to-multiple sessions, messages not delivered to some sessions during FIXEdge failure are considered completely lost.